Dans chacun des dessins, entoure la lettre différente des autres.

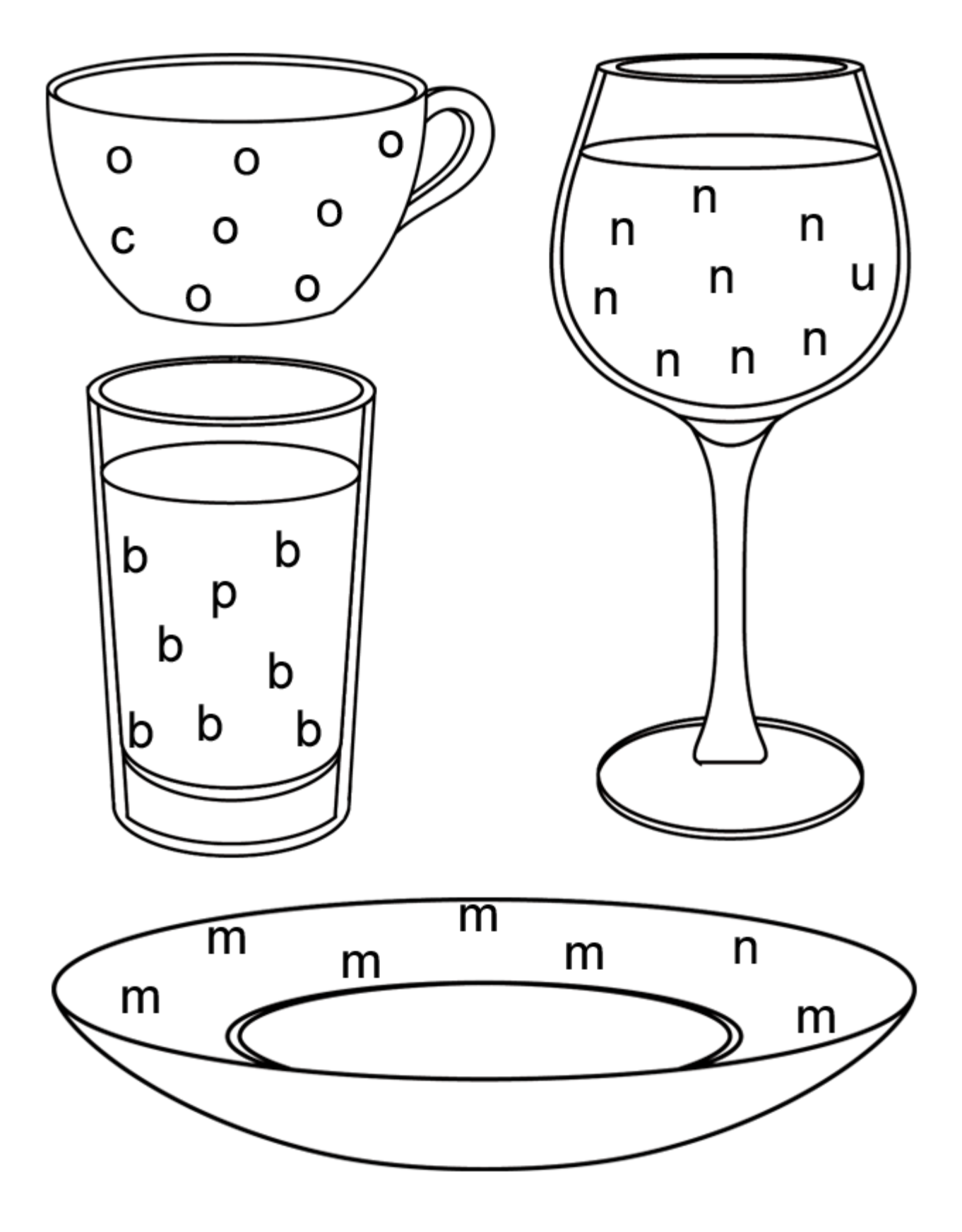